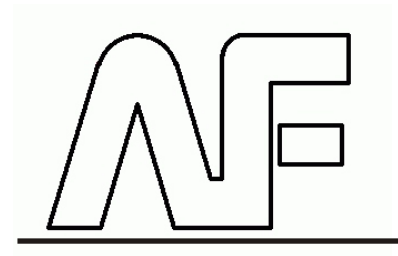

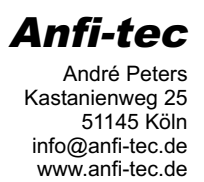

## **Passschablonen für Universalkühler-Serie UCD**

Bitte wählen Sie anhand dieser Schablonen das für Ihr Mainboard geeignete Kühlermodell aus. **Vorgehen:**

1) Dieses Blatt auf dickes Papier oder Pappe ausdrucken

2) Maßstab anhand angegebener Maße überprüfen (Maßstab muss 1:1 sein)

3) Kühler und Halteärmchen außen ausschneiden

4) Bei Bedarf Halteärmchen mit Musterklammern befestigen

5) Schablone auf zu kühlenden Chip auflegen und passenden Kühler/Haltearmlänge ermitteln.

Die gestrichelten Linien geben dabei den maximalen Schwenkbereich der Laschen an! Das Langloch dient zur Montage am Mainboard.

 $\bigcirc$  $\bigcirc$ **UCD nano**  $\bigcirc$ 37  $\bigcirc$  :  $\bigcirc$ **UCD classic**  $\bigcirc$ ⊂ 37  $\bigcirc$  $\bigcirc$ **UCD grande**  $\bigcirc$  $\bigcirc$ 42,5 $\bigcirc$  $\bigcirc$  $\mathcal{I}$ **UCD sb**  $\subset$ 37